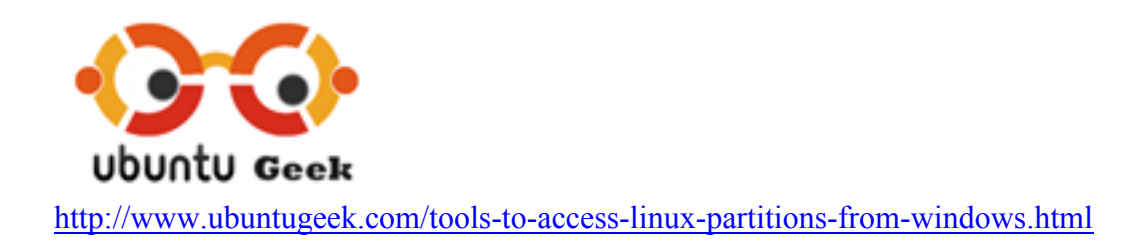

# **Tools to access Linux Partitions from Windows**

# **Explore2fs**

Explore2fs is a GUI explorer tool for accessing ext2 and ext3 filesystems. It runs under all versions of Windows and can read almost any ext2 and ext3 filesystem.

Project Home Page http://www.chrysocome.net/explore2fs

Sample Screenshot

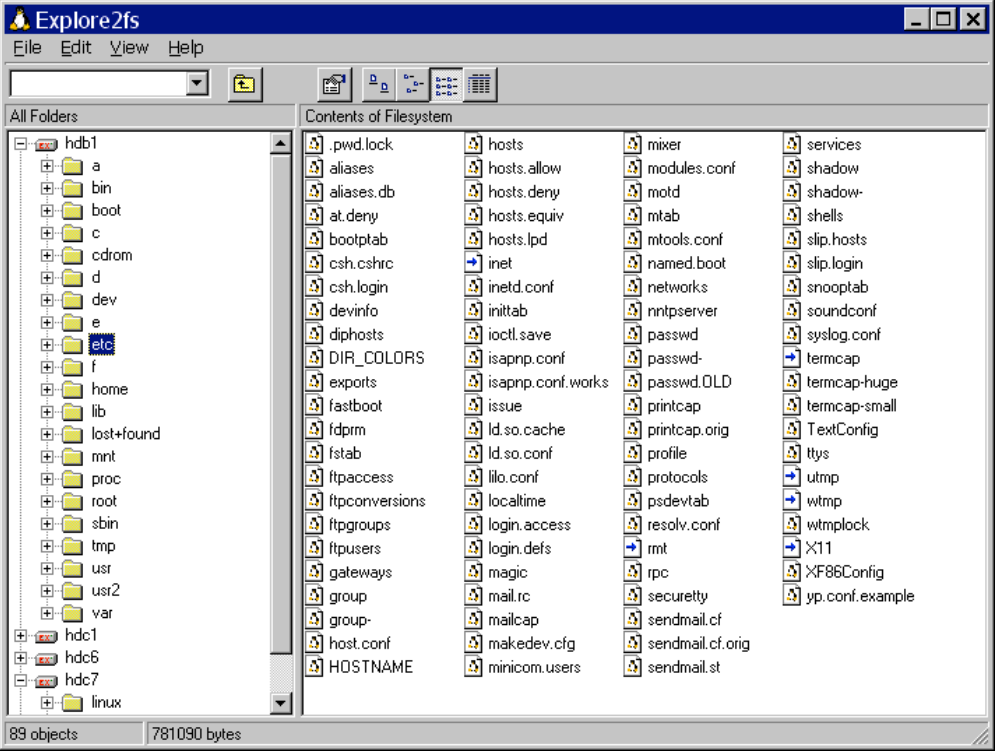

### **DiskInternals Linux Reader**

DiskInternals Linux Reader is a new easy way to do this. This program plays the role of a bridge between your Windows and Ext2/Ext3 Linux file systems. This easy-to-use tool runs under Windows and allows you to browse Ext2/Ext3 Linux file systems and extract files from there.

Project Home Page :- http://www.diskinternals.com/linux-reader/ Latest Version :- 1.0

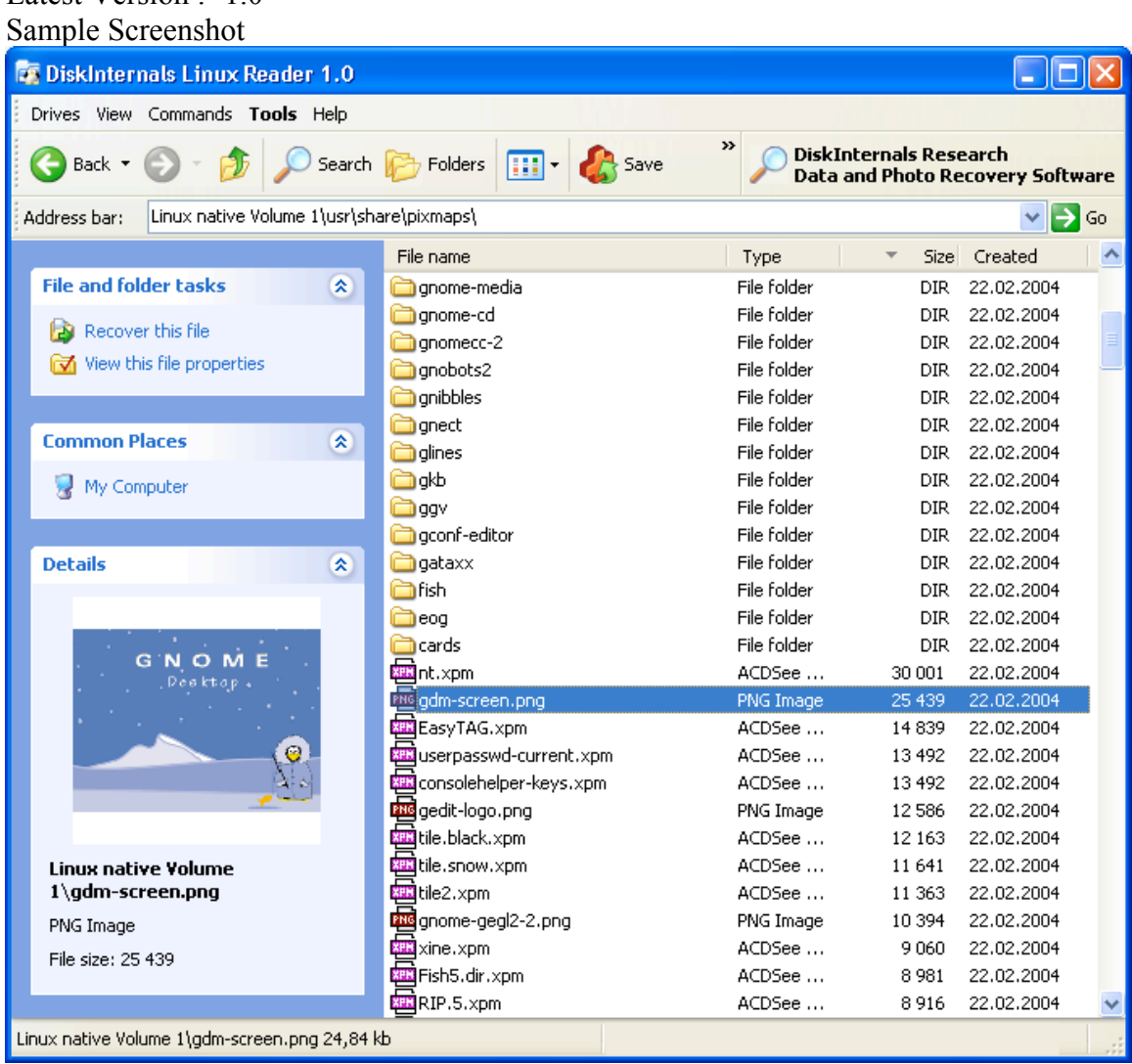

#### **Ext2 Installable File System for Windows**

It provides Windows NT4.0/2000/XP/2003 with full access to Linux Ext2 volumes (read access and write access). This may be useful if you have installed both Windows and Linux as a dual boot environment on your computer.

## Project Home Page : http://www.fs-driver.org/

Latest Version :- 1.10c Sample Screenshot $etest (G.)$  $\Box$  $\Box$ File Edit View Favorites Tools Help 47 命 Back + A Search **P** Folders  $\boxed{m}$ Address G:\  $\vee$   $\rightarrow$  Go Name Size Type Date Modified  $7x$ test (G:) Properties  $\overline{\mathbf{x}}$ asks File Folder 6/26/2004 5:45 AM Trash-root File Folder 2/18/2005 12:41 PM xvpics General Tools | Hardware | Sharing lder File Folder directory\_stress 2/10/2005 8:23 AM lder to the directory stress pa File Folder 2/10/2005 9:53 AM test File\_stress File Folder 2/10/2005 8:58 AM File\_stress\_pa File Folder 2/10/2005 10:29 AM Local Disk Files\_old File Folder 2/20/2005 11:14 AM Type: fs-driver-site File Folder 2/19/2005 1:38 AM File system:  $Ext2$  $\bullet$  $\Box$  aimp-1.2 File Folder 6/26/2004 5:45 AM Used space: 1,410,908,160 bytes 1.31 GB Gimp-Cache File Folder 2/19/2005 2:57 AM File Folder Linux\_Compile 9/30/2004 8:26 AM Free space: 341,041,152 bytes 325 MB lost+found File Folder 12/17/2004 4:36 AM ents new\_images File Folder 2/20/2005 11:35 AM 1.63 GB Capacity: 1,751,949,312 bytes aces optest File Folder 2/19/2005 1:36 AM RECYCLED File Folder 2/20/2005 11:14 AM File Folder 12/16/2004 4:22 AM TestDir  $\bullet$ br<br>Diokes 2/11/2005 12:46 PM 17 KB DAT File 140 KB Text Document 2/9/2005 10:33 AM Disk Cleanup Drive G mapfile1 1,024 KB DAT File 2/10/2005 7:16 AM mapstress 245,760 KB DAT File 2/11/2005 10:04 AM 12/12/2002 11:44 AM  $\blacksquare$  md5 19 KB File mkfile 16 KB File 11/27/2004 3:25 PM pagefile 2/20/2005 11:06 AM 245,760 KB System file **o** sh **OKB** DAT File 2/9/2005 10:34 AM  $OK$ Cancel destfile2 125,135 KB DAT File 2/10/2005 7:08 AM Appl